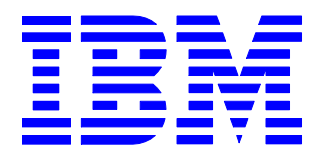

# WebSphere Data Interchange V3.3

# Common Base Event Handler for Common Event Handling

Version 1.2

Arjan van Vught Software Services for WebSphere Software Group, South West IOT IBM Nederland B.V.

March 10, 2009

© Copyright International Business Machines Corporation 2009. All rights reserved.

### **Take Note!**

Before using this report be sure to read the general information under "Notices".

### **Third Edition, March, 2009**

This edition applies to Version 1.2 of *WebSphere Data Interchange V3.3 - Common Base Event Handler for Common Event Handling* and to all subsequent releases and modifications unless otherwise indicated in new editions.

**© Copyright International Business Machines Corporation 2009.** All rights reserved. Note to US Government Users – Documentation related to restricted rights – Use, duplication or disclosure is subject to restrictions set forth in GSA ADP Schedule contract with IBM Corp.

# **Table of Contents**

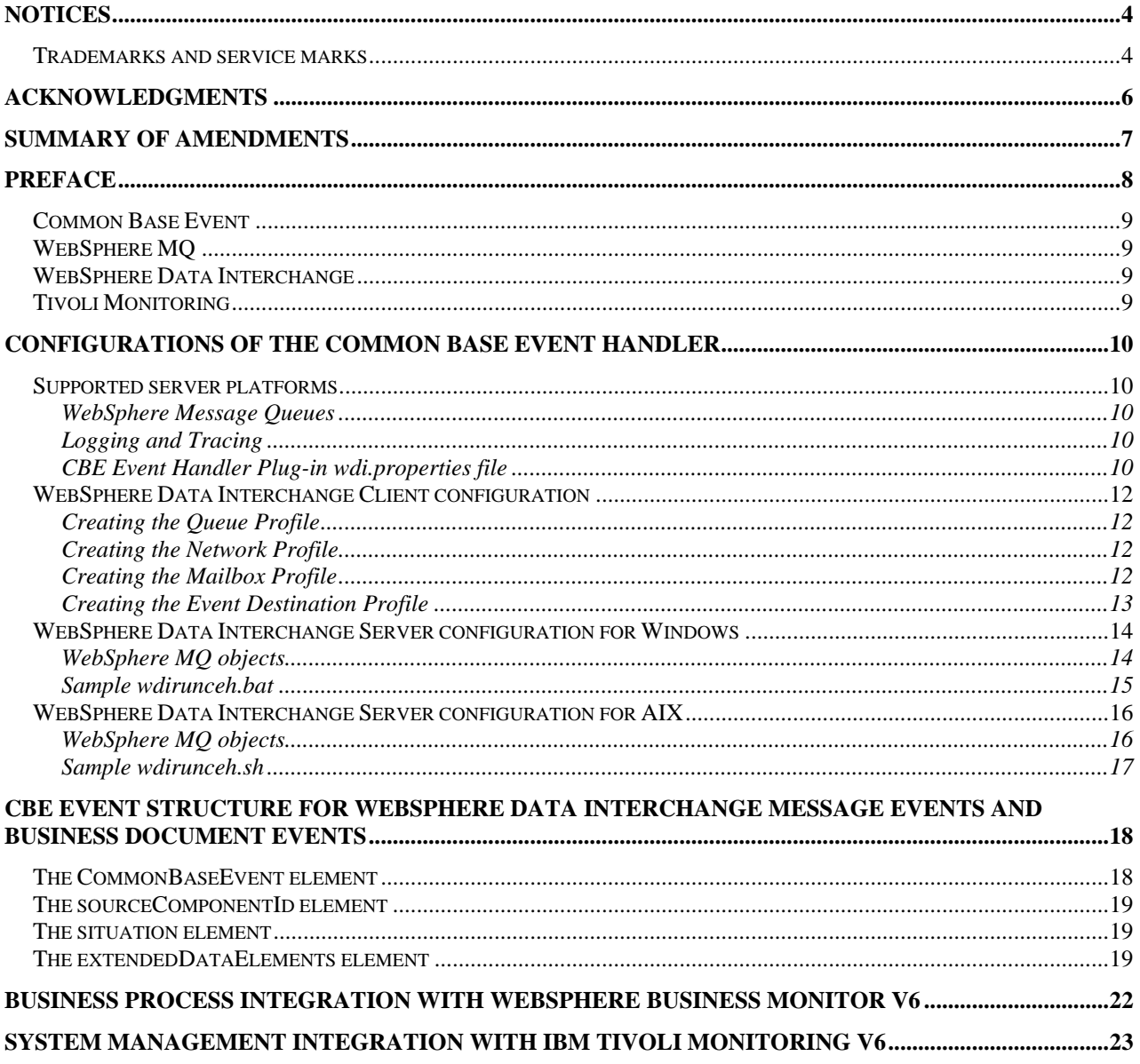

# <span id="page-3-0"></span>**Notices**

The following paragraph does not apply in any country where such provisions are inconsistent with local law.

INTERNATIONAL BUSINESS MACHINES CORPORATION PROVIDES THIS PUBLICATION "AS IS" WITHOUT WARRANTY OF ANY KIND, EITHER EXPRESS OR IMPLIED, INCLUDING, BUT NOT LIMITED TO, THE IMPLIED WARRANTIES OF MERCHANTABILITY OR FITNESS FOR A PARTICULAR PURPOSE.

Some states do not allow disclaimer of express or implied warranties in certain transactions, therefore this statement may not apply to you.

References in this publication to IBM products, programs, or services do not imply that IBM intends to make these available in all countries in which IBM operates.

Any reference to an IBM licensed program or other IBM product in this publication is not intended to state or imply that only IBM's program or other product may be used. Any functionally equivalent program that does not infringe any of the intellectual property rights may be used instead of the IBM product.

Evaluation and verification of operation in conjunction with other products, except those expressly designated by IBM, is the user's responsibility.

IBM may have patents or pending patent applications covering subject matter in this document. The furnishing of this document does not give you any license to these patents. You can send license inquiries, in writing, to the IBM Director of Licensing, IBM Corporation, 500 Columbus Avenue, Thornwood, New York 10594, USA.

The information contained in this document has not be submitted to any formal IBM test and is distributed AS-IS. The use of the information or the implementation of any of these techniques is a customer responsibility and depends on the customer's ability to evaluate and integrate them into the customer's operational environment. While IBM has reviewed each item for accuracy in a specific situation, there is no guarantee that the same or similar results will be obtained elsewhere. Customers attempting to adapt these techniques to their own environments do so at their own risk.

# *Trademarks and service marks*

The following terms, used in this publication, are trademarks of the IBM Corporation in the United States or other countries or both:

- IBM
- WebSphere
- WebSphere Data Interchange
- IBM WebSphere
- IBM WebSphere MQ
- $\bullet$  Z/OS
- WMQ
- AIX

The following terms are trademarks of other companies:

• Microsoft Microsoft, Windows 2003 Server

# <span id="page-5-0"></span>**Acknowledgments**

The author would like to thank David Hixon of the SWG US and Jaco Wisse of the ISSW NL for their assistance.

# <span id="page-6-0"></span>**Summary of Amendments**

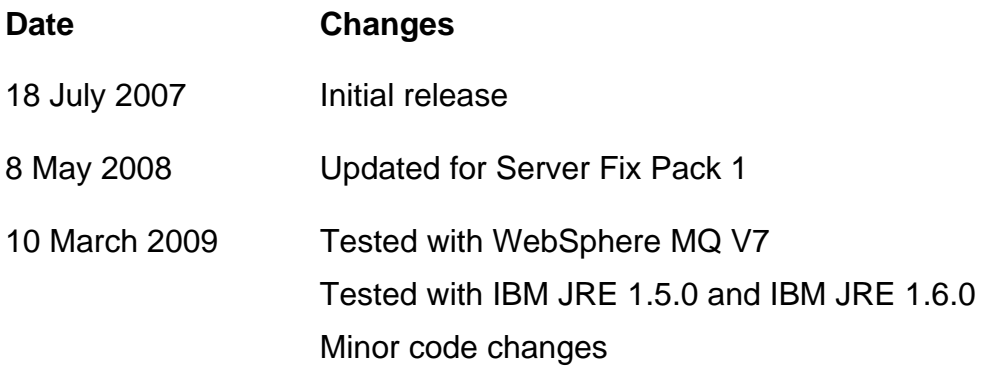

# <span id="page-7-0"></span>**Preface**

WebSphere Data Interchange generates and stores events as a way of monitoring the activity inside its system. WebSphere Data Interchange events are published to an external queue from which the CBE plug-in handler fetches them. The CBE plug-in handler converts the WebSphere Data Interchange events to CBE messages and sends them to another external queue, where they can be fetched by other processes, such as monitoring applications.

The CBE plug-in handler has two different types of events: document events and message events. Document events are events directly associated with a business document. Message events are not necessarily related to a business document, although one or more message events can be associated with a business document.

Users can simply navigate the events using Common Base Event Browser of WebSphere Process Server or use IBM WebSphere Business Monitor for business activity monitoring (End-to-End with dashboards)

Using the "Common Base Event (CBE) Data Provider (DP) for the ITM V6 Universal Agent" the message events generated by WebSphere Data Interchange can be collected by the Universal Agent. Once the data has been collected by the Universal Agent, it is easy to modify the default queries and Views to create Workspaces that contain information customized to fulfill a particular user need.

# <span id="page-8-0"></span>**Bibliography**

## *Common Base Event*

- developerWorks: [Standardize messages with the Common Base Event model](http://www.ibm.com/developerworks/autonomic/library/ac-cbe1/index.html)
- The specifications on the Common Base Event model are provided in this Eclipse.org whitepaper, ["Canonical Situation Data Format: The Common Base Event V1.0.1](http://dev.eclipse.org/viewcvs/indextools.cgi/%7Echeckout%7E/hyades-home/docs/components/common_base_event/cbe101spec/CommonBaseEvent_SituationData_V1.0.1.pdf)" (2004). (PDF format)

# *WebSphere MQ*

• [WebSphere MQ Information Center](http://publib.boulder.ibm.com/infocenter/wmqv6/v6r0/index.jsp)

## *WebSphere Data Interchange*

- [WebSphere Data Interchange User's Guide, SC34-6215-01](ftp://ftp.software.ibm.com/software/integration/wdi/library/doc/wdi_33/pdf/sc34621501.pdf)
- [WebSphere Data Interchange Messages and Codes, SC34-6216-01](ftp://ftp.software.ibm.com/software/integration/wdi/library/doc/wdi_33/pdf/sc34621601.pdf)
- [WebSphere Data Interchange Programmer's Reference, SC34-6217-01](ftp://ftp.software.ibm.com/software/integration/wdi/library/doc/wdi_33/pdf/sc34621701.pdf)
- developerWorks: **[Installation companion for WebSphere Data Interchange V3.3 on AIX](http://www.ibm.com/developerworks/websphere/library/techarticles/0809_vanvught/0809_vanvught.html)**
- developerWorks: Integrating WebSphere Data Interchange V3.3 with WebSphere Partner [Gateway V6.1](http://www.ibm.com/developerworks/websphere/library/techarticles/0708_vanvught/0708_vanvught.html)

# *Tivoli Monitoring*

- [Tivoli Monitoring](http://www-306.ibm.com/software/tivoli/products/monitor/)
- OPAL: [Common Base Event \(CBE\) Data Provider \(DP\) for the ITM V6 Universal Agent](http://catalog.lotus.com/wps/portal/topal/details?catalog.label=1TW10TM4X)
- Redbook: [Getting Started with IBM Tivoli Monitoring 6.1 on Distributed Environments](http://www.redbooks.ibm.com/abstracts/SG247143.html)

# <span id="page-9-0"></span>**Configurations of the Common Base Event Handler**

The following files for Java API to WebSphere Data Interchange Common Event Handling are required:

- edicevh.jar WebSphere Data Interchange Common Event Handling Java API
- cbehandler.jar WebSphere Data Interchange CBE handler
- wdi.properties default WebSphere Data Interchange Common Event Handling Java API properties

The run time configuration of the Java API and CBE Handler is done through wdi.properties.

The CBE plug-in handler requires the additional jars from http://www.eclipse.org/tptp/ and http://logging.apache.org/log4j/docs/download.html:

- hlcore.jar Common Base Event's Hyades Logging Core dependency
- hlcbe101.jar Common Base Event implementation
- ecore.jar Common Base Event's Eclipse Modeling Framework (EMF) dependency
- common.jar Common Base Event's Eclipse Modeling Framework (EMF) dependency
- $log4 1.2.12$ .tar Logging Services

# *Supported server platforms*

The handler contained in this SupportPac have been written for and tested in a 32-bit Java environment on Windows 2003 Server and AIX V5 using Server Fix Pack 1 (SFP-1) with APAR IC56434.

## **WebSphere Message Queues**

WebSphere MQ is used as the session source. The wdi.properties file must be configured to use the queue wdiSource.

wdiSource=com.ibm.edi.wdievents.WDIQueue2Session

and the associated Q and Qmgr properties information for your installation must be set. For example:

```
#WDIQueue2Session poperties 
queuename=WDIEVENT 
qmanagername=WDI_QM
```
# **Logging and Tracing**

Logging and tracing information for the CBE Handler is done through  $log_{4}i$ , properties.

# **CBE Event Handler Plug-in wdi.properties file**

The CBE Event Handler Plugin class is specified in the wdi.properties file by setting

wdiHandler=com.ibm.edi.wdievents.cbe.CbeHandler

Connectivity to the queue manager:

• Binding mode (default)

- o **qmgr**= Default value is "" (default queue manager).
- Client mode
	- o **qmgr**= Default value is default "" (default queue manager).
	- o **hostname**= Default value is "". Binding mode is used.
	- o **port**= Default value is '1414'.
	- o **channel**= Default value is "".
- **queue**= Default value is 'CBE.EVENTS'. Specifies the local queue for putting the CBE messages.

# <span id="page-11-0"></span>*WebSphere Data Interchange Client configuration*

### **Creating the Queue Profile**

Create a Queue profile for WebSphere MQ queue WDIEVENT. The actual parameters specified in the Queue profile created are listed in [Table 1](#page-11-1) below.

#### **Table 1 Queue profile for WDIEVENT**

<span id="page-11-1"></span>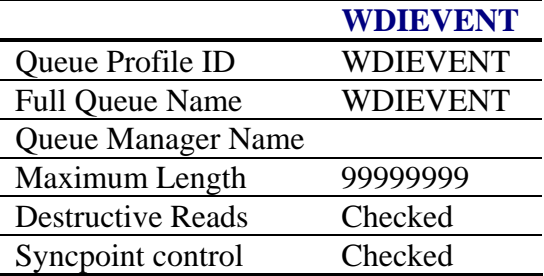

### **Creating the Network Profile**

Create a new Network Profile called WDIEVENT. The actual parameters specified for WDIEVENT are listed in [Table 2](#page-11-2) below:

#### **Table 2 Network profile for WDIEVENT**

<span id="page-11-2"></span>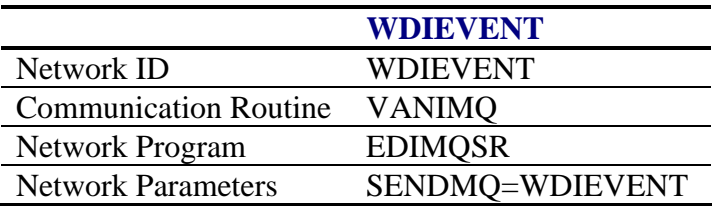

## **Creating the Mailbox Profile**

Create a Mailbox Profile for the WebSphere MQ queue used.

#### **Table 3 Mailbox profile for WDIEVENT**

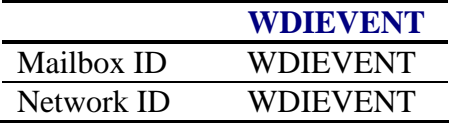

## <span id="page-12-0"></span>**Creating the Event Destination Profile**

The Event Destination Profile property values can override all values in wdi.properties except the wdiSource, the source's associated properties, and the plug-in handler. This is because the CEH Java API needs to know how to connect to the source of routed WebSphere Data Interchange XML event files prior to receiving the Destination Profile data that arrives though the connection to the wdiSource.

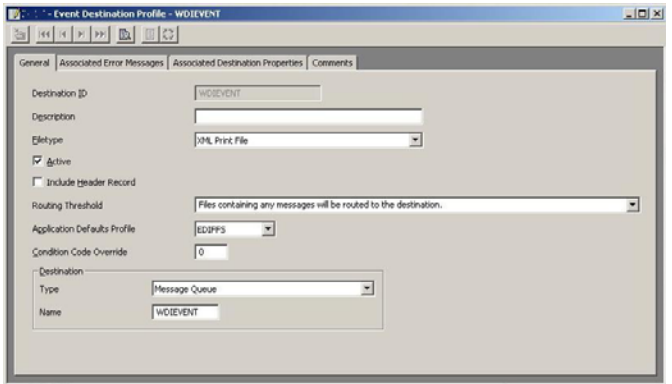

**Figure 1 Event Destination Profile** 

### <span id="page-13-0"></span>*WebSphere Data Interchange Server configuration for Windows*

Copy the edicevh. jar file to the advanced adapter directory using the command:

```
copy D:\IBM\WDIServer33\samples\edicevh.jar 
D:\IBM\WDIServer33\runtime\AdvAdapterWMQ
```
Copy or ftp the following jar files into D:\IBM\WDIServer33\runtime\AdvAdapterWMQ:

```
CbeHandler.jar 
common.jar 
ecore.jar 
hlcbe101.jar 
hlcore.jar
log4j-1.2.12.jar
```
For Windows the CLASSPATH would need the following:

```
@SET INSTALL_DRIVE=D: 
@SET WMQ_HOME=%INSTALL_DRIVE%\IBM\WMQ 
@SET WDI=%INSTALL_DRIVE%\IBM\WDIServer33\runtime\AdvAdapterWMQ 
@SET LOG4J=%INSTALL_DRIVE%\IBM\WDIServer33\runtime\AdvAdapterWMQ 
@SET CBEJ=%INSTALL_DRIVE%\IBM\WDIServer33\runtime\AdvAdapterWMQ 
@REM LOG4J jar 
@SET CLASSPATH=%LOG4J%\log4j-1.2.12.jar 
@REM CBE jars 
@SET CLASSPATH=%CLASSPATH%;%CBEJ%\hlcore.jar;%CBEJ%\hlcbe101.jar;%CBEJ%\ecore.jar;%CBEJ%\common.jar 
@REM WebSphere MQ jar 
@SET CLASSPATH=%CLASSPATH%;%MQ_JAVA_LIB_PATH%\com.ibm.mq.jar; 
@REM WDI event & CBE handler jars 
@SET CLASSPATH=.\;%WDI%\edicevh.jar;%WDI%\CbeHandler.jar;%WDI%\wdi.properties;%CLASSPATH%
```
## **WebSphere MQ objects**

The following WebSphere MQ objects are needed for Windows:

```
DEFINE QLOCAL('WDIEVENT') + 
       TRIGGER
        TRIGTYPE(FIRST) + 
        PROCESS('WDI.CBE.PROC') + 
        INITQ('SYSTEM.DEFAULT.INITIATION.QUEUE') 
DEFINE PROCESS('WDI.CBE.PROC') + 
       APPLICID('D:\IBM\WDIServer33\runtime\AdvAdapterWMQ\wdirunceh.bat') 
DEFINE QLOCAL('CBE.EVENTS')
```
### <span id="page-14-0"></span>**Sample wdirunceh.bat**

The following table shows the wdirunceh. bat batch script file for starting the CBE plug-in handler from the command line or for starting the CBE plug-in handler from a WebSphere MQ trigger process.

**Table 4 Sample wdirunceh.bat** 

```
@SET INSTALL_DRIVE=D: 
@REM SET JAVA_HOME=%INSTALL_DRIVE%\IBM\Java142\jre 
@SET JAVA_HOME=%INSTALL_DRIVE%\IBM\Java50\jre 
@REM SET JAVA_HOME=%INSTALL_DRIVE%\IBM\Java60\jre 
@SET WMQ_HOME=%INSTALL_DRIVE%\IBM\WMQ 
@SET WDI=%INSTALL_DRIVE%\IBM\WDIServer33\runtime\AdvAdapterWMQ 
@SET LOG4J=%INSTALL_DRIVE%\IBM\WDIServer33\runtime\AdvAdapterWMQ 
@SET CBEJ=%INSTALL_DRIVE%\IBM\WDIServer33\runtime\AdvAdapterWMQ 
@SET 
PATH=%WMQ_HOME%\bin;%MQ_JAVA_LIB_PATH%;%JAVA_HOME%\bin;%WDI%\edicevh.jar;%WDI%\CbeHandler.jar;%WDI
%\wdi.properties 
@REM LOG4J jar 
@SET CLASSPATH=%LOG4J%\log4j-1.2.12.jar 
@REM CBE jars 
@SET 
CLASSPATH=%CLASSPATH%;%CBEJ%\hlcore.jar;%CBEJ%\hlcbe101.jar;%CBEJ%\ecore.jar;%CBEJ%\common.jar 
@REM WebSphere MQ jar 
@SET CLASSPATH=%CLASSPATH%;%MQ_JAVA_LIB_PATH%\com.ibm.mq.jar; 
@REM WDI event & CBE handler jars 
@SET CLASSPATH=.\;%WDI%\edicevh.jar;%WDI%\CbeHandler.jar;%WDI%\wdi.properties;%CLASSPATH% 
@%INSTALL_DRIVE% 
@CD %WDI% 
java com.ibm.edi.wdievents.WDIEventBroker
```
### <span id="page-15-0"></span>*WebSphere Data Interchange Server configuration for AIX*

Copy the edicevh. jar file to the advanced adapter directory using the command:

```
cp /opt/IBM/WDIServer/V3.3/samples/edicevh.jar 
/var/wdi/V3.3/AdvAdapterWMQ
```
Copy or ftp the following jar files into /var/wdi/V3.3/AdvAdapterWMQ:

```
CbeHandler.jar 
common.jar 
ecore.jar 
hlcbe101.jar 
hlcore.jar
log4j-1.2.12.jar
```
The CLASSPATH for the wdirunceh.sh shell script would need the following:

```
export WDI=/var/wdi/V3.3/AdvAdapterWMQ 
export LOG4J=/var/wdi/V3.3/AdvAdapterWMQ 
export CBEJ=/var/wdi/V3.3/AdvAdapterWMQ 
export MQJ=/usr/lpp/mqm/java 
export LIBPATH=$LIBPATH:$MQ_JAVA_LIB_PATH 
# LOG4J jar 
export CLASSPATH=$LOG4J/log4j-1.2.12.jar 
# CBE jars 
export CLASSPATH=$CLASSPATH:$CBEJ/hlcore.jar:$CBEJ/hlcbe101.jar:$CBEJ/ecore.jar:$CBEJ/common.jar 
# WebSphere MQ jars 
export CLASSPATH=$CLASSPATH:$MQJ/lib/com.ibm.mq.jar 
# WDI event & CBE handler jars
```
export CLASSPATH=./:\$WDI/edicevh.jar:\$WDI/CbeHandler.jar:\$WDI/wdi.properties:\$CLASSPATH

## **WebSphere MQ objects**

The following WebSphere MQ objects are needed:

```
DEFINE QLOCAL ('WDIEVENT') + 
       TRIGGER + 
       TRIGTYPE(FIRST) + 
       PROCESS('WDI.CBE.PROC') + 
       INITQ('SYSTEM.DEFAULT.INITIATION.QUEUE') 
DEFINE PROCESS ('WDI.CBE.PROC') + 
       APPLICID('/var/wdi/V3.3/AdvAdapterWMQ/wdirunceh.sh') 
DEFINE QLOCAL ('CBE.EVENTS')
```
Create the WMQ objects required using the commands:

cd /home/wdiadmin/mqsc runmqsc WDI\_QM < CbeHandler.mqsc > CbeHandler.out

## <span id="page-16-0"></span>**Sample wdirunceh.sh**

The following table shows the wdirunceh. sh shell script file for starting the CBE plug-in handler from the AIX command line or for starting the CBE plug-in handler from a WebSphere MQ trigger process.

#### **Table 5 Sample wdirunceh.sh**

```
export WDI=/var/wdi/V3.3/AdvAdapterWMQ 
export LOG4J=/var/wdi/V3.3/AdvAdapterWMQ 
export CBEJ=/var/wdi/V3.3/AdvAdapterWMQ 
export MQJ=/usr/lpp/mqm/java 
export LIBPATH=$LIBPATH:$MQ_JAVA_LIB_PATH 
# LOG4J jar 
export CLASSPATH=$LOG4J/log4j-1.2.12.jar 
# CBE jars 
export CLASSPATH=$CLASSPATH:$CBEJ/hlcore.jar:$CBEJ/hlcbe101.jar:$CBEJ/ecore.jar:$CBEJ/common.jar 
# WebSphere MQ jars 
export CLASSPATH=$CLASSPATH:$MQJ/lib/com.ibm.mq.jar 
# WDI event & CBE handler jars 
export CLASSPATH=./:$WDI/edicevh.jar:$WDI/CbeHandler.jar:$WDI/wdi.properties:$CLASSPATH 
cd $WDI 
java com.ibm.edi.wdievents.WDIEventBroker
```
# <span id="page-17-0"></span>**CBE event structure for WebSphere Data Interchange message events and business document events**

This section provides an element by element description of the CBE elements supplied in the event documents generated by the CBE plug-in handler. It includes a detailed listing of the main elements' attributes. Some descriptions include a brief example of that element as it would appear in CBE XML for message and business document events, as appropriate.

## *The CommonBaseEvent element*

This is the root element of all CBE event documents. The following table describes this element and its attributes.

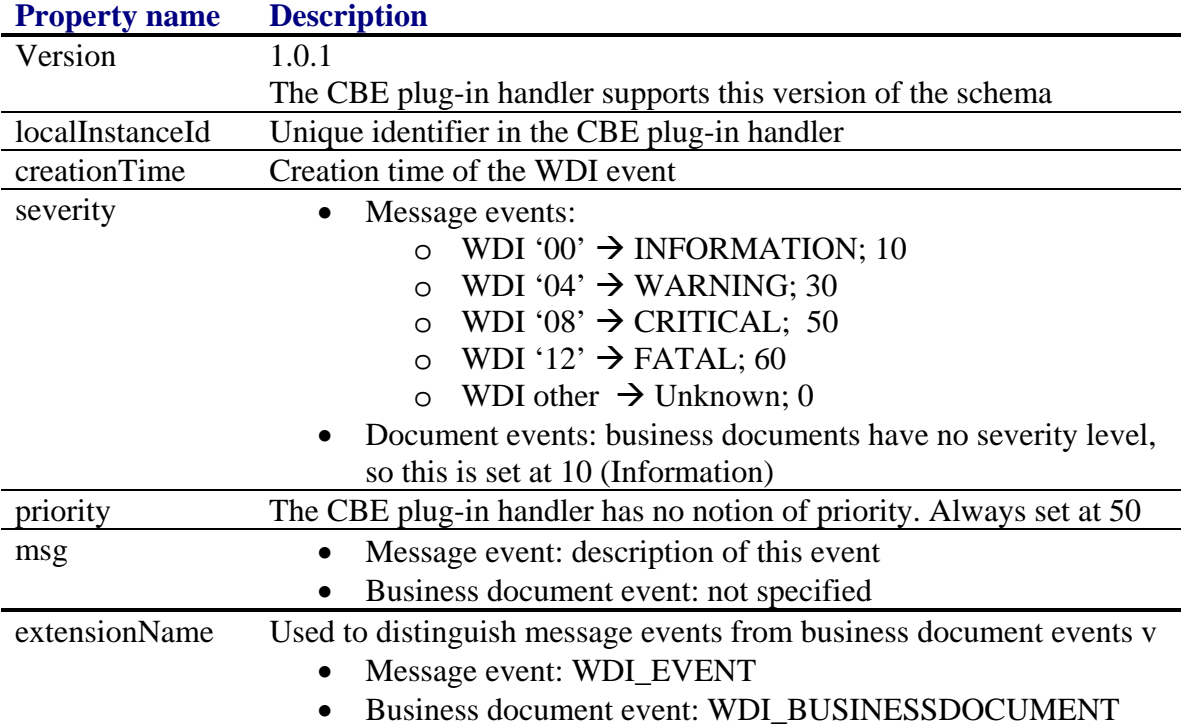

#### **Table 6 The CommonBaseEvent element**

The following sample illustrates the CommonBaseEvent element for a message event:

```
<CommonBaseEvent creationTime="2008-05-07T11:24:31" extensionName="WDI_EVENT" 
localInstanceId="20080507132432602" msg="Command: PERFORM RECEIVE AND PROCESS WHERE REQID(XML_IN) 
FILEID(XML_IN) CLEARFILE(Y)" priority="50" severity="10" version="1.0.1"> 
: 
: 
</CommonBaseEvent>
```
This is a sample of the CommonBaseEvent element for a business document event:

```
<CommonBaseEvent creationTime="2008-05-07T11:24:31" extensionName="WDI_BUSINESSDOCUMENT" 
localInstanceId="20080507132433074" priority="50" severity="10" version="1.0.1">
: 
: 
</CommonBaseEvent>
```
## <span id="page-18-0"></span>*The sourceComponentId element*

This element specifies the component that generated the event. The CBE plug-in handler fills this in the normal CBE way.

## *The situation element*

This element describes the type of situation that generated the event. The following table describes this element and its attributes.

**Table 7 The situation element** 

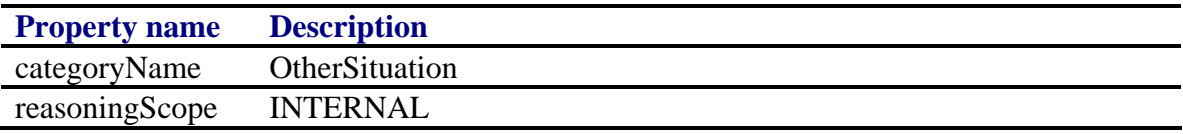

This is an example of the situation element for a message event:

```
<situation categoryName="OtherSituation">
       <situationType xmlns:xsi="http://www.w3.org/2001/XMLSchema-instance" 
xsi:type="OtherSituation" reasoningScope="INTERNAL"> 
               <wdi:faultType 
xmlns:wdi="http://www.ibm.com/websphere/wdi/2007/v0.1/publicapi/eventdelivery" />
      </situationType>
</situation>
```
# *The extendedDataElements element*

This element captures information not captured directly by the basic CBE structure. The following three tables describe this element, its attributes, and its specialized child elements, covering message event extended elements and business document event extended elements:

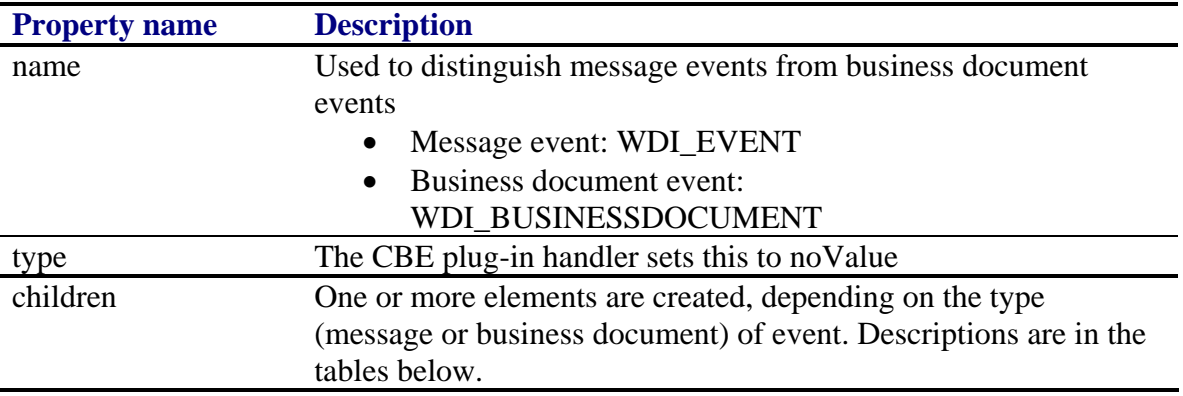

**Table 8 The extendedDataElements element** 

#### **Table 9 The business document event extended data elements**

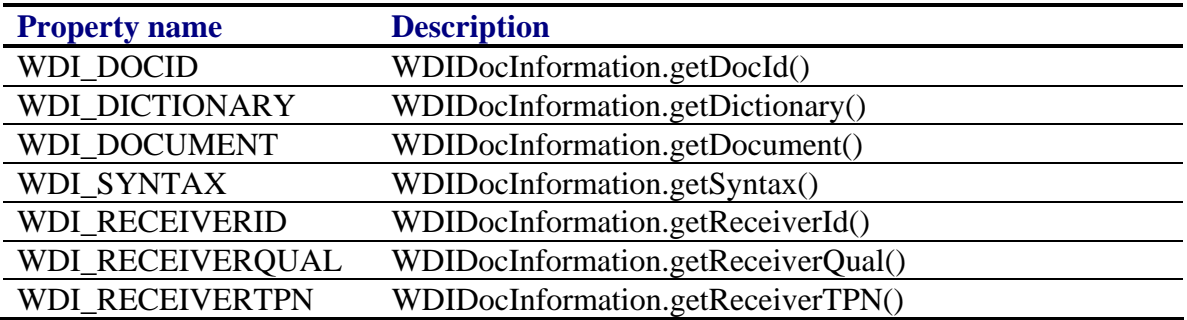

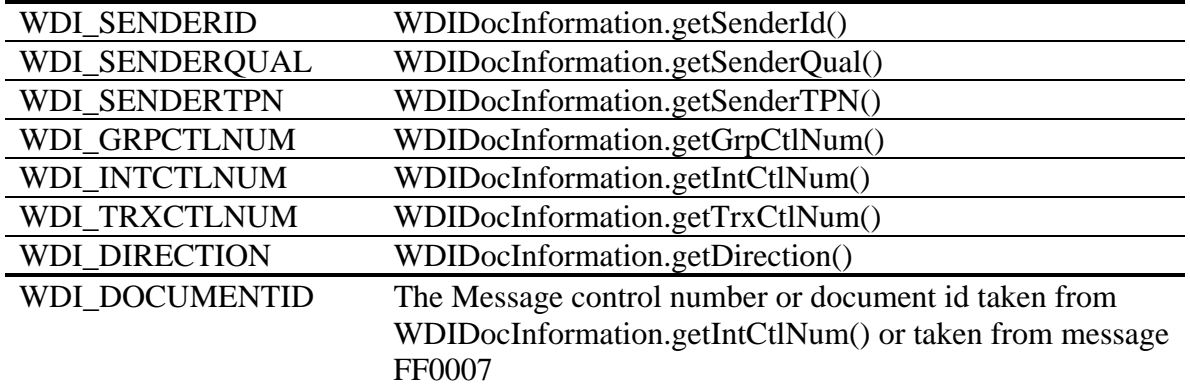

A partial example of an extendedDataElements element in a business document event follows:

```
<extendedDataElements name="WDI_BUSINESSDOCUMENT" type="noValue">
<children name="WDI_DOCID" type="string">
       <values>20080514134723587195</values>
</children>
<children name="WDI_DICTIONARY" type="string">
       <values>X12V4R1</values>
</children>
<children name="WDI_DOCUMENT" type="string">
       <values>850</values>
</children>
<children name="WDI_SYNTAX" type="string">
       <values>edi</values>
</children>
<children name="WDI_RECEIVERID" type="string">
       <values>LEWITT</values>
</children>
<children name="WDI_RECEIVERQUAL" type="string">
       <values>BT</values>
</children>
: 
<children name="WDI_SENDERID" type="string">
       <values>OFTHEBEAST</values>
</children>
<children name="WDI_SENDERQUAL" type="string">
       <values>ST</values>
</children>
: 
<children name="WDI_GRPCTLNUM" type="string">
       <values>8</values>
</children>
<children name="WDI_INTCTLNUM" type="string">
       <values>000000008</values>
</children>
<children name="WDI_TRXCTLNUM" type="string">
       <values>0008</values>
</children>
<children name="WDI_DIRECTION" type="string">
       <values>Output</values>
</children>
<children name="WDI_DOCUMENTID" type="string">
       <values>000000008</values>
</children> >
: 
: 
</extendedDataElements>
```
#### **Table 10 Message event extended data elements**

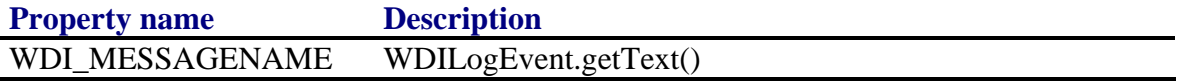

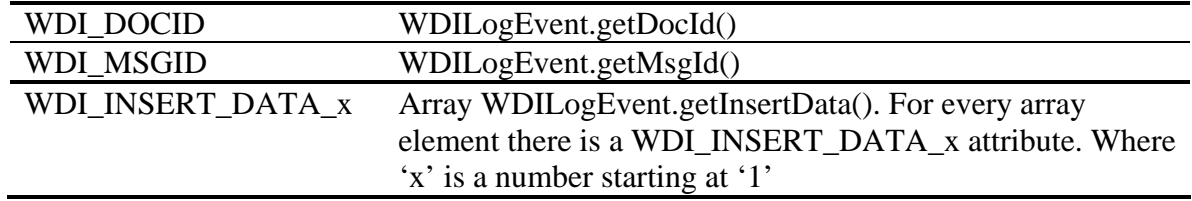

The following example shows an example of an extendedDataElements element in a message event:

```
<extendedDataElements name="WDI_EVENT" type="noValue">
<children name="WDI_MESSAGENAME" type="string">
<values>The best rule match for the document was: map name POXML5SR-EDI, sending TP 
                                          usage indicator P, document POXML5SR, dictionary name
TESTS, syntax xml.</values>
</children>
<children name="WDI_DOCID" type="string">
       <values>20080514134723587266</values>
</children>
<children name="WDI_MSGID" type="string">
       <values>RU0003</values>
</children>
<children name="WDI_INSERT_DATA_1" type="string">
       <values>POXML5SR-EDI</values>
</children>
<children name="WDI_INSERT_DATA_2" type="string">
       <values>ANY</values>
</children>
<children name="WDI_INSERT_DATA_3" type="string">
       <values>ANY</values>
</children>
<children name="WDI_INSERT_DATA_4" type="string">
       <values>P</values>
</children>
<children name="WDI_INSERT_DATA_5" type="string">
       <values>POXML5SR</values>
</children>
<children name="WDI_INSERT_DATA_6" type="string">
       <values>TESTS</values>
</children>
<children name="WDI_INSERT_DATA_7" type="string">
       <values>xml</values>
</children>
</extendedDataElements>
```
# <span id="page-21-0"></span>**Business Process Integration with WebSphere Business Monitor V6**

Integration with WebSphere Business Monitor enables you to monitor B2B processes in real-time, providing a visual display of business process status. WebSphere Business Monitor alerts and notifies key users to facilitate continuous improvement of your B2B processes.

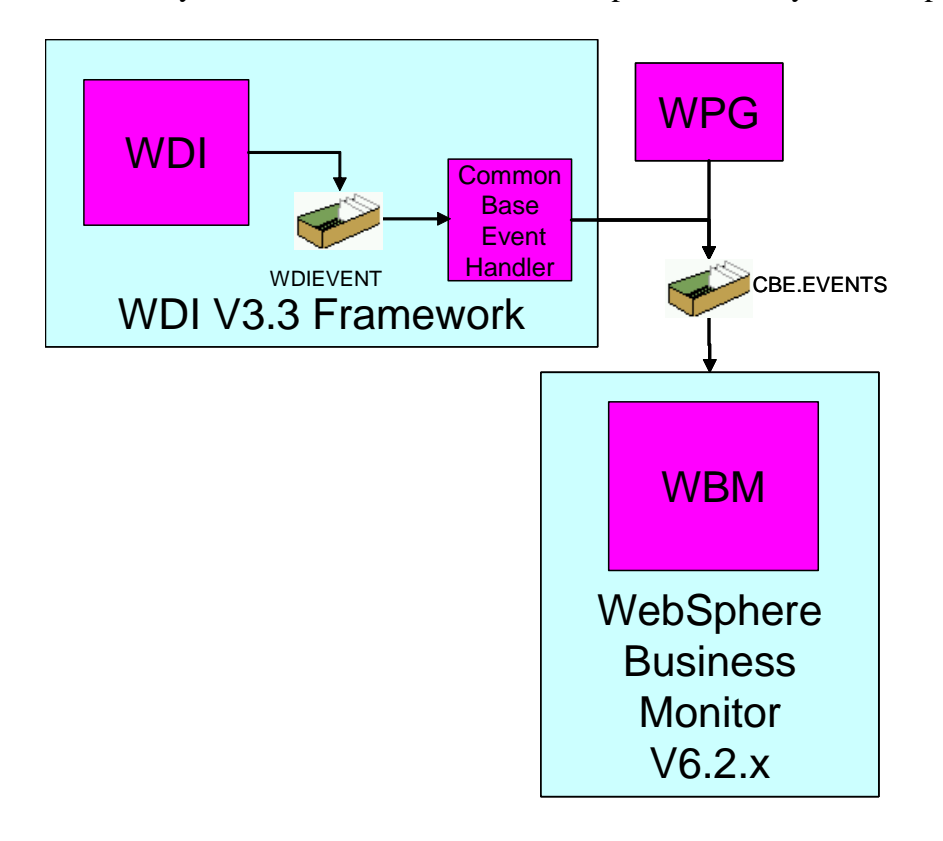

**Figure 2 Components for Business Process Integration** 

# <span id="page-22-0"></span>**System Management Integration with IBM Tivoli Monitoring V6**

Using the "Common Base Event (CBE) Data Provider (DP) for the ITM V6 Universal Agent" the events generated by WebSphere Data Interchange can be collected by the Universal Agent. Once the data has been collected by the Universal Agent, it is easy to modify the default queries and Views to create Workspaces that contain information customized to fulfill a particular user need.

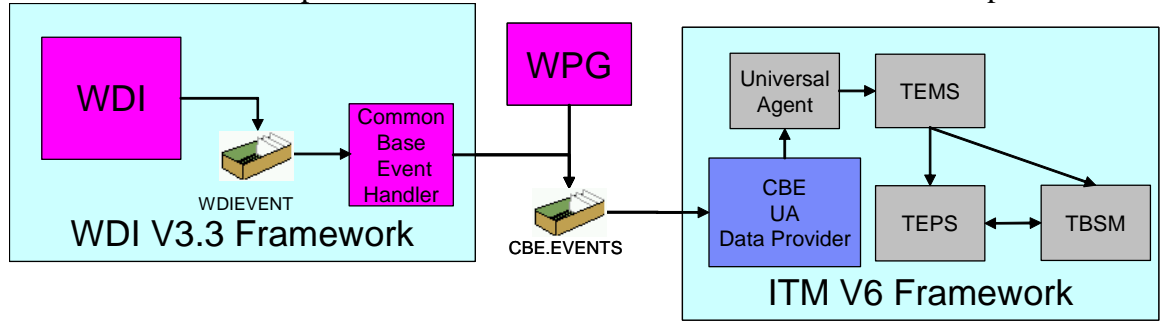

#### **Figure 3 Components for System Management Integration**

The "Common Base Event (CBE) Data Provider (DP) for the ITM V6 Universal Agent" can be downloaded from [OPAL](http://catalog.lotus.com/wps/portal/topal).

The following figures give an example of WDI transactions monitored in a custom Workspace.

| <b>Havigator</b>                                                                                                    | <b>± Ⅲ 日 ×</b>                                     | <b>ET COUNNOLIBLOG file</b>                        |                                                                                      |                        |                                                         |                                                                                                    |                                                              |                              |                                    | 2200x                                |  |
|----------------------------------------------------------------------------------------------------|----------------------------------------------------|----------------------------------------------------|--------------------------------------------------------------------------------------|------------------------|---------------------------------------------------------|----------------------------------------------------------------------------------------------------|--------------------------------------------------------------|------------------------------|------------------------------------|--------------------------------------|--|
|                                                                                                    | Wew: WebSphere Data Interchange V                  | <b>V</b> Date Time                                 |                                                                                      | <b>Severity</b>        |                                                         |                                                                                                    | Message                                                      |                              |                                    |                                      |  |
| WebSphere Data Interchange V3.3<br>ಕ್ಕೆ ಡಾ<br>View by Direction<br>View by Severity > 30<br>DB <sub>2</sub><br><b>OS</b><br>WebSphere MQ            | View by Senderld / Receiverld                      | 2008/05/19 13:38:15 124                            |                                                                                      | INFO.                  | Event events processed: 8, document events processed: 2 |                                                                                                    |                                                              |                              |                                    |                                      |  |
| VebSphere Data Interchange V3.3                                                                                                    | <b>Cor Physical</b>                                |                                                    |                                                                                      |                        |                                                         |                                                                                                    |                                                              |                              |                                    |                                      |  |
| <b>III</b> WOI EVENT                                                                                                    |                                                    | H                                                  |                                                                                      |                        |                                                         |                                                                                                    |                                                              |                              |                                    | ×<br>2 3 0 0 x                       |  |
|                                                                                                    |                                                    |                                                    |                                                                                      |                        |                                                         |                                                                                                    |                                                              |                              |                                    |                                      |  |
| <b>Event Creation Time</b><br>2008-05-19T11:38:12                                                                                                   | Severity.<br>$10$ $n/a$                            | DOCID                                              | <b>MSOID</b><br><b>FF0585</b>                                                        |                        |                                                         | The PERFORM TRANSFORM command completed successfully. Number of messages processed: 1                                                                                                    |                                                              | MESSAGENAME                  |                                    |                                      |  |
| 2008-05-19T11:38:12<br>2008-05-19T11.38.12<br>2008-05-19711:38:12<br>2008-05-19T11.38.12<br>2009-05-19711-38:12<br>2008-05-19T11:38:12              | $10$ $n/s$<br>$10$ n/a<br>$10$ $n/a$<br>$10$ $n/a$ | 10 20080519113808728063<br>10 20080519113808728063 | <b>FF0007</b><br>UT0008<br>RU0003<br><b>FF0006</b><br><b>FF0589</b><br><b>FF0588</b> |                        | Map name being processed: PO/ML5SR-EDI.                 | Data was written to EDI OUT. Message control number or document id was 000001192<br>The best rule match for the document was: map name POXML5SR-EDI, sending TP nickname ANV, receiving TP nickname ANV, usage indicator P, document POXML5<br>Input File: XML IN, D.VBMW/DIServerV/3.3truntime\AdvAdapterW/DITransCmdQ 30735/414d51205742524b365f44454641554c9f5931482000e102.rcv<br>Command PERFORM TRANSFORM WHERE INFILEOMI, IN) SYNTAX(X) OUTFILE(EDI OUT) OUTTYPE(MO)<br>Command: PERFORM RECEIVE AND PROCESS WHERE REGIDOML. IN) FILEIDOML. IN) CLEARFILE(Y) |                                                              |                              |                                    | Other<br>columns<br>コロ               |  |
|                                                                                                    |                                                    | <b>INSERT DATA 1</b>                               |                                                                                      | <b>INSERT DATA 2</b>   | <b>INSERT DATA 3</b>                                    | <b>INSERT DATA 4</b>                                                                                                    | <b>INSERT DATA 5</b>                                         | <b>INSERT DATA 6</b>         | <b>INSERT DATA 7</b>               | <b>INSERT DATA 8</b>                 |  |
|                                                                                                    |                                                    |                                                    | n/a                                                                                  |                        | n/a                                                     | n/a                                                                                                    | n/a                                                          | n/a                          | n/a                                | n/a<br>n/a<br>n/a<br>n/a             |  |
|                                                                                                    | Output MQ Queue ID: EDI OUT                        |                                                    | n/a                                                                                  |                        | n/a                                                     | n/a                                                                                                    | n/a                                                          | n/a                          | n/a                                |                                      |  |
|                                                                                                    | EDI OUT                                            |                                                    |                                                                                      | 000001192              | n/a                                                     | n/a                                                                                                    | n/a                                                          | n/a                          | n/a                                |                                      |  |
|                                                                                                    | POXML5SR-EDI                                       |                                                    | n/a                                                                                  |                        | n/a                                                     | n/a                                                                                                    | n/a                                                          | n/a                          | n/a                                |                                      |  |
|                                                                                                    | POXML5SR-EDI                                       |                                                    | ANY                                                                                  |                        | ANY                                                     | P                                                                                                    | POXML5SR                                                     | <b>TESTS</b>                 | xml                                | n/a                                  |  |
|                                                                                                    | Input File: XML IN, D:NBMW/DISe                    |                                                    | n/a                                                                                  |                        | n/a                                                     | n/a                                                                                                    | n/a                                                          | n/a                          | n/a                                | n/a                                  |  |
| PERFORM TRANSFORM WHERE INFILE(X)<br>n/a<br>PERFORM RECEIVE AND PROCESS WHER<br>n/a                                                                 |                                                    |                                                    |                                                                                      |                        | n/a                                                     | n/a                                                                                                    | n/a                                                          | n/a                          | n/a                                | n/a                                  |  |
|                                                                                                    |                                                    |                                                    |                                                                                      |                        | n/a                                                     | n/a                                                                                                    | n/a                                                          | n/a                          | n/a                                | n/a<br>$\mathbf{F}$                  |  |
|                                                                                                    |                                                    |                                                    |                                                                                      |                        |                                                         |                                                                                                    |                                                              |                              |                                    |                                      |  |
|                                                                                                    |                                                    | Component                                          |                                                                                      |                        |                                                         | DOCUMENTID DICTIONARY SYNTAX DOCUMENT DIRECTION RECEIVERID RECEIVERQUAL RECEIVERTPN                                                                                                    |                                                              | SENDERID                     | SENDERIDQUAL SENDERIOTPN INTCTLNUM | Other                                |  |
|                                                                                                    |                                                    | WebSphere Data Interchange#3.3 000001192           |                                                                                      | X12V4R1<br>edi         | 850<br>Output                                           | LEWITT<br>BT                                                                                                    | UNKNOWN                                                      | OFTHEBEAST ST                | <b>UNKNOWN</b>                     | 000001192<br>columns                 |  |
|                                                                                                    |                                                    |                                                    |                                                                                      | <b>TESTS</b><br>xml    | POXML5SR Input                                          | LEWITT<br>BT                                                                                                    | <b>UNKNOWN</b>                                               | OF THEBEAST ST               | <b>UNKNOWN</b>                     | nta                                  |  |
|                                                                                                    |                                                    |                                                    |                                                                                      |                        |                                                         |                                                                                                    |                                                              |                              |                                    |                                      |  |
| <b>TE WOL BUSINESSDOCUMENT</b><br><b>Event Creation Time</b><br>2008-05-19711:38:12<br>2008-05-19711:38:12 WebSphere Data Interchange#3.3 000001192 |                                                    |                                                    |                                                                                      |                        |                                                         |                                                                                                    |                                                              |                              |                                    |                                      |  |
|                                                                                                    |                                                    |                                                    |                                                                                      |                        | RECEIVERID RECEIVERQUAL RECEIVERTPN                     | SENDERID                                                                                                    | SENDERIDQUAL SENDERIDTPN   INTCTLNUM   GRPCTLNUM   TRXCTLNUM |                              |                                    |                                      |  |
|                                                                                                    |                                                    |                                                    |                                                                                      | LEWITT<br><b>EWITT</b> | BT<br><b>BT</b>                                         | <b>UNKNOWN</b><br>OFTHEBEAST<br>OFTHEBEAST ST<br><b>UNKNOWN</b>                                                                                                    | <b>ST</b><br><b>UNKNOWN</b><br><b>UNKNOWN</b>                | 000001192 1192<br>n/a<br>n/a | 1192<br>n/a                        | <b>DOCID</b><br>20080519113808727812 |  |
|                                                                                                    |                                                    |                                                    |                                                                                      |                        |                                                         |                                                                                                    |                                                              |                              |                                    | 20080519113808728063                 |  |
|                                                                                                    |                                                    |                                                    |                                                                                      |                        |                                                         |                                                                                                    |                                                              |                              |                                    |                                      |  |
|                                                                                                    |                                                    |                                                    |                                                                                      |                        |                                                         |                                                                                                    |                                                              |                              |                                    |                                      |  |
|                                                                                                    |                                                    | Hub Time: Mon, 05/19/2008 01:38 PM                 |                                                                                      |                        |                                                         | Server Available                                                                                                    |                                                              | CBE - VMWPG61 - SYSADMIN     |                                    |                                      |  |

**Figure 4 The PERFORM TRANSFORM command completed successfully** 

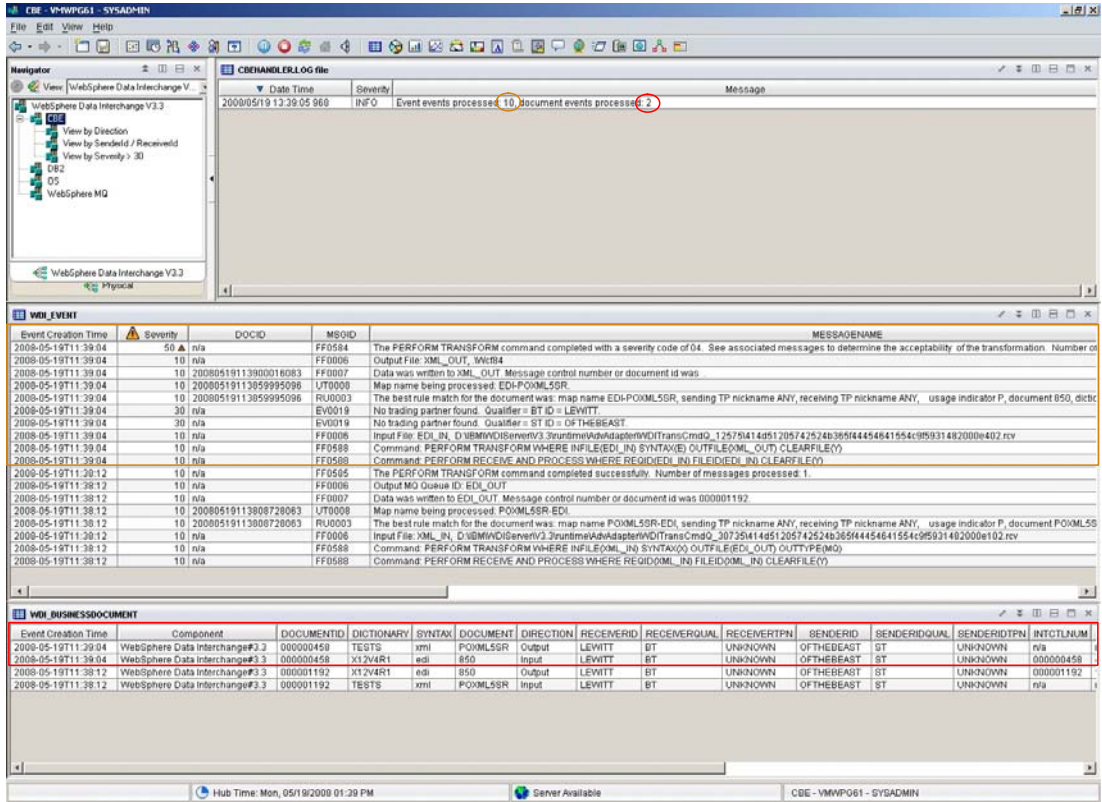

#### **Figure 5 No trading partner found**

| IL CBE - VI-TWPG61 - SYSADMIN                                                                                                    |                              |                                    |                    |                                                                                                    |                                                                                                    |                                                                                                    |                                                         |                  |                 |                                                                                                    |                |                          |                                                       |                | $-10X$                                |
|----------------------------------------------------------------------------------------------------|------------------------------|------------------------------------|--------------------|----------------------------------------------------------------------------------------------------|----------------------------------------------------------------------------------------------------|----------------------------------------------------------------------------------------------------|---------------------------------------------------------|------------------|-----------------|----------------------------------------------------------------------------------------------------|----------------|--------------------------|-------------------------------------------------------|----------------|---------------------------------------|
| File Edit View Help                                                                                                    |                              |                                    |                    |                                                                                                    |                                                                                                    |                                                                                                    |                                                         |                  |                 |                                                                                                    |                |                          |                                                       |                |                                       |
|                                                                                                    |                              |                                    |                    |                                                                                                    |                                                                                                    |                                                                                                    |                                                         |                  |                 |                                                                                                    |                |                          |                                                       |                |                                       |
| <b>Navigator</b>                                                                                                    | $\pm$ (1) $\pm$ $\times$     | CBEHANDLERLOG file                 |                    |                                                                                                    |                                                                                                    |                                                                                                    |                                                         |                  |                 |                                                                                                    |                |                          |                                                       |                | $\lambda$ in $\theta$ in $\infty$     |
| View: WebSphere Data Interchange V.                                                                                                |                              |                                    | <b>V</b> Date Time |                                                                                                    | <b>Severity</b>                                                                                                    |                                                                                                    |                                                         |                  |                 |                                                                                                    | Message        |                          |                                                       |                |                                       |
| WebSphere Data Interchange V3.3<br>CH CBE<br>View by Direction<br>View by Severity 5 30<br><b>DB2</b><br><b>OS</b><br>WebSphere MQ | View by Senderid / Receivedd | 2008/05/19 13:39:44 109            |                    |                                                                                                    | INFO                                                                                                    |                                                                                                    | Event events processed: 9, gocument events processed: 1 |                  |                 |                                                                                                    |                |                          |                                                       |                |                                       |
| ← WebSphere Data Interchange V3.3<br><b>Red Physical</b>                                                                           |                              | $\left  \cdot \right $             |                    |                                                                                                    |                                                                                                    |                                                                                                    |                                                         |                  |                 |                                                                                                    |                |                          |                                                       |                | $\mathbf{F}$                          |
| <b>TI WDI EVENT</b>                                                                                                    |                              |                                    |                    |                                                                                                    |                                                                                                    |                                                                                                    |                                                         |                  |                 |                                                                                                    |                |                          |                                                       |                | $2 \times \mathbb{R}$ $\Box$ $\times$ |
| Event Creation Time                                                                                                    | Severity                     | DOCID                              |                    | MSGID.                                                                                                    |                                                                                                    |                                                                                                    |                                                         |                  |                 |                                                                                                    |                | <b>MESSAGENAME</b>       |                                                       |                |                                       |
| 2008-05-19T11-39:42                                                                                                    | $50$ $\triangle$ $n/a$       |                                    |                    | FF0584                                                                                                    |                                                                                                    |                                                                                                    |                                                         |                  |                 | The PERFORM TRANSFORM command completed with a severity code of 08. See associated messages to determine the acceptability of the transformation. Numbe a |                |                          |                                                       |                |                                       |
| 2008-05-19711:39:42                                                                                                    |                              | 50 & 20080519113938166196          |                    | <b>MB0099</b>                                                                                                    |                                                                                                    |                                                                                                    |                                                         |                  |                 | Data transformation failed for the current message. See preceding messages for more details.                                                              |                |                          | **** File: C:WDIServer\3.3\20080429_2006\src\edimbcn= |                |                                       |
| 2008-05-19T11.39:42                                                                                                    |                              | 50 & 20080519113938186196          |                    | TR0101                                                                                                    |                                                                                                    |                                                                                                    |                                                         |                  |                 | Transaction set control numbers do not match in header and trailer. Trading Partner ID = UNKNOWNUJNKNOWN, X12V4R1858. Interchange control number = 000000 |                |                          |                                                       |                |                                       |
| 2008-05-19T11:39:42                                                                                                    |                              | 10 20080519113938166196            |                    | <b>RU0003</b>                                                                                                    |                                                                                                    |                                                                                                    |                                                         |                  |                 | The best rule match for the document was: map name EDI-POXML5SR, sending TP nickname ANY, receiving TP nickname ANY, usage indicator P, document 850, di  |                |                          |                                                       |                |                                       |
| 2008-05-19T11:39:42                                                                                                    |                              | $30$ n/a                           |                    | EV0019                                                                                                    |                                                                                                    |                                                                                                    | No trading partner found. Qualifier = $ID = 1234567899$ |                  |                 |                                                                                                    |                |                          |                                                       |                |                                       |
| 2008-05-19T11:39:42                                                                                                    |                              | $30$ rula                          |                    | EV0019                                                                                                    |                                                                                                    |                                                                                                    | No trading partner found. Qualifier = ID = AS2.         |                  |                 |                                                                                                    |                |                          |                                                       |                |                                       |
| 2008-05-19T11:39:42                                                                                                    |                              | $10$ $n/s$                         |                    | <b>FF0006</b>                                                                                                    |                                                                                                    |                                                                                                    |                                                         |                  |                 | Input File: EDI IN, D.NBMI/VDIServerW3.3truntmelAdvAdapterW/DITransCmdD_287841414d51205742524b365f44454641554c9f5931482000b810.rcv                        |                |                          |                                                       |                |                                       |
| 2008-05-19T11:39:42                                                                                                    |                              | $10$ n/a                           |                    | <b>FF0588</b>                                                                                                    |                                                                                                    |                                                                                                    |                                                         |                  |                 |                                                                                                    |                |                          |                                                       |                |                                       |
| 2008-05-19T11:39:42                                                                                                    |                              | $10$ n/a                           |                    | <b>FF0588</b>                                                                                                    |                                                                                                    | Command: PERFORM TRANSFORM WHERE INFILE(EDI_IN) SYNTAX(E) OUTFILE(XML_OUT) CLEARFILE(Y)<br>Command. PERFORM RECEIVE AND PROCESS WHERE REQID(EDI_IN) FILEID(EDI_IN) CLEARFILE(Y) |                                                         |                  |                 |                                                                                                    |                |                          |                                                       |                |                                       |
| 2008-05-19T11:39:04                                                                                                    | 50 A n/a                     |                                    |                    | <b>FF0584</b>                                                                                                    | The PERFORM TRANSFORM command completed with a seventy code of 04. See associated messages to determine the acceptability of the transformation. Numbe |                                                                                                    |                                                         |                  |                 |                                                                                                    |                |                          |                                                       |                |                                       |
| 2008-05-19T11:39:04                                                                                                    |                              | $10$ h/s                           |                    | <b>FF0006</b>                                                                                                    | Output File: XML OUT, MYcf84                                                                                                    |                                                                                                    |                                                         |                  |                 |                                                                                                    |                |                          |                                                       |                |                                       |
| 2009-05-19T11-39:04                                                                                                    |                              | 10 20090519113900016083            |                    | FF0007                                                                                                    | Data was written to XML_OUT. Message control number or document id was                                                                                 |                                                                                                    |                                                         |                  |                 |                                                                                                    |                |                          |                                                       |                |                                       |
| 2008-05-19T11:39:04                                                                                                    |                              | 10 20080519113859995096            |                    | UT0008                                                                                                    |                                                                                                    | Map name being processed: EDI-POXML5SR                                                                                                    |                                                         |                  |                 |                                                                                                    |                |                          |                                                       |                |                                       |
| 2008-05-19T11:39:04                                                                                                    |                              | 10 20080519113859995096            |                    | RU0003                                                                                                    |                                                                                                    | The best rule match for the document was: map name EDI-POXML5SR, sending TP nickname ANY, receiving TP nickname ANY, usage indicator P, document 850, di"                       |                                                         |                  |                 |                                                                                                    |                |                          |                                                       |                |                                       |
| 2008-05-19T11:39:04                                                                                                    |                              | $30$ $n/s$                         | EV0019             | No trading partner found. Qualifier = BT ID = LEWITT.                                                                                                    |                                                                                                    |                                                                                                    |                                                         |                  |                 |                                                                                                    |                |                          |                                                       |                |                                       |
| 2009-05-19T11:39:04                                                                                                    |                              | $30$ h/a                           | EV0019             | No trading partner found. Qualifier = ST ID = OFTHEBEAST<br>Input File: EDI_IN, D:UBMWOIServerW3.3truntimeVkdvAdapterW/DifTransCmdO_12575\414d51205742524b365f44454641554c9f5931482000e402.rcv |                                                                                                    |                                                                                                    |                                                         |                  |                 |                                                                                                    |                |                          |                                                       |                |                                       |
| 2008-05-19T11:39:04                                                                                                    |                              | $10$ $n/a$                         |                    | <b>FF0006</b>                                                                                                    |                                                                                                    |                                                                                                    |                                                         |                  |                 |                                                                                                    |                |                          |                                                       |                |                                       |
| 2008-05-19T11-39:04                                                                                                    |                              | 10/n/a                             |                    | FF058B                                                                                                    |                                                                                                    |                                                                                                    |                                                         |                  |                 | Command: PERFORM TRANSFORM WHERE INFILE(EDI IN) SYNTAX(E) OUTFILE(XML OUT) CLEARFILE(Y)                                                                   |                |                          |                                                       |                |                                       |
| 2008-05-19T11:39:04                                                                                                    |                              | $10$ n/a                           |                    | <b>FF0588</b>                                                                                                    |                                                                                                    |                                                                                                    |                                                         |                  |                 | Command: PERFORM RECEIVE AND PROCESS WHERE REGIDIED! IN) FILEID(EDI IN) CLEARFILE(Y)                                                                      |                |                          |                                                       |                |                                       |
| SOON AF ENTER SOLES                                                                                                    |                              | <b>ART</b> ALL                     |                    | FERERE                                                                                                    |                                                                                                    | The REPORT OF LA                                                                                                    |                                                         |                  |                 |                                                                                                    |                |                          |                                                       |                | 医目                                    |
| WDI BUSINESSDOCUMENT                                                                                                    |                              |                                    |                    |                                                                                                    |                                                                                                    |                                                                                                    |                                                         |                  |                 |                                                                                                    |                |                          |                                                       |                | 2 3 0 0 x                             |
| Event Creation Time                                                                                                    |                              | Component                          |                    |                                                                                                    |                                                                                                    |                                                                                                    |                                                         |                  |                 | DOCUMENTID   DICTIONARY   SYNTAX   DOCUMENT   DIRECTION   RECEIVERID   RECEIVERQUAL                                                                       | RECEIVERTPN    | SENDERID                 | SENDERIDQUAL                                          |                | SENDERIDTPN NTCTLNUM                  |
| 2009-05-19T11:39:42                                                                                                    |                              | WebSphere Data Interchange#3.3     | 000000005          |                                                                                                    | X12V4R1                                                                                                    | edi                                                                                                    | 950                                                     | Input            | 1234567090 In/a |                                                                                                    | <b>UNKNOWN</b> | AS2                      | rva                                                   | UNKNOWN        | 000000005                             |
| 2008-05-19T11-39:04                                                                                                    |                              | WebSphere Data Interchange#3.3     | 000000458          |                                                                                                    | <b>TESTS</b>                                                                                                    | xml                                                                                                    | POXML5SR                                                | Output           | LEWITT          | BŤ                                                                                                    | <b>UNKNOWN</b> | OFTHEBEAST               | ST                                                    | <b>UNKNOWN</b> | n/a                                   |
| 2008-05-19T11:39:04                                                                                                    |                              | WebSphere Data Interchange#3.3     | 000000458          |                                                                                                    | X12V4R1                                                                                                    | edi                                                                                                    | 850                                                     | <b>Input</b>     | LEWITT          | BT                                                                                                    | UNKNOWN        | OFTHEBEAST               | <b>Tst</b>                                            | <b>UNKNOWN</b> | 000000458                             |
| 2008-05-19T11:38:12                                                                                                    |                              | WebSphere Data Interchange#3.3     | 000001192          |                                                                                                    | X12V4R1                                                                                                    | edi                                                                                                    | 850                                                     | Output           | LEWITT          | BT                                                                                                    | UNKNOWN        | OFTHEBEAST               | ST                                                    | <b>UNKNOWN</b> | 000001192                             |
| 2008-05-19T11:38:12                                                                                                    |                              | WebSphere Data Interchange#3.3     |                    | 000001192                                                                                                    | <b>TESTS</b>                                                                                                    |                                                                                                    | POXML5SR Input                                          |                  | LEWITT          | BT                                                                                                    | UNKNOWN        | OFTHEBEAST IST           |                                                       | <b>UNKNOWN</b> | n/a                                   |
|                                                                                                    |                              |                                    |                    |                                                                                                    |                                                                                                    |                                                                                                    |                                                         |                  |                 |                                                                                                    |                |                          |                                                       |                |                                       |
| ы                                                                                                    |                              |                                    |                    |                                                                                                    |                                                                                                    |                                                                                                    |                                                         |                  |                 |                                                                                                    |                |                          |                                                       |                | E                                     |
|                                                                                                    |                              | Hub Time: Mon, 05/19/2009 01:39 PM |                    |                                                                                                    |                                                                                                    |                                                                                                    |                                                         | Server Available |                 |                                                                                                    |                | CBE - VMWPG61 - SYSADMIN |                                                       |                |                                       |
|                                                                                                    |                              |                                    |                    |                                                                                                    |                                                                                                    |                                                                                                    |                                                         |                  |                 |                                                                                                    |                |                          |                                                       |                |                                       |

**Figure 6 The PERFORM TRANSFORM command completed with a severity code of 08** 

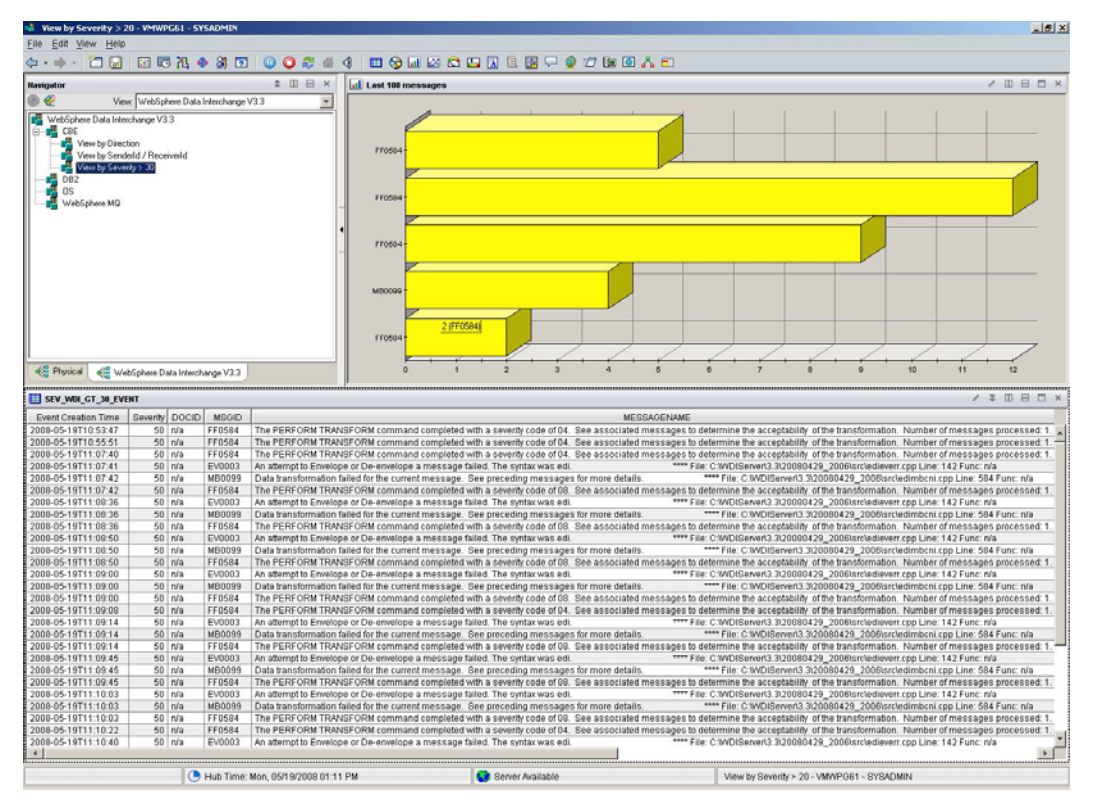

**Figure 7 CBE / View by Severity > 30** 

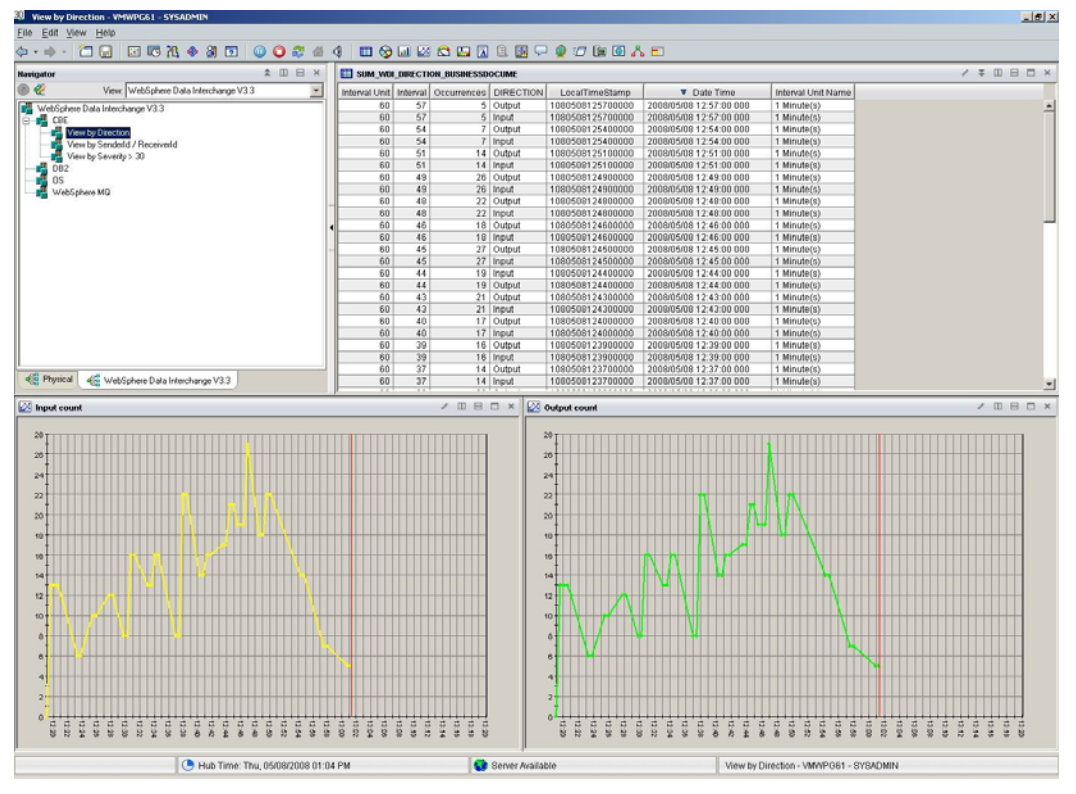

**Figure 8 CBE / View by Direction** 

### $==$  END OF DOCUMENT $==$